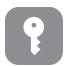

## Tech Talks: Password Management (Apple)

Create and store strong passwords while keeping your sanity

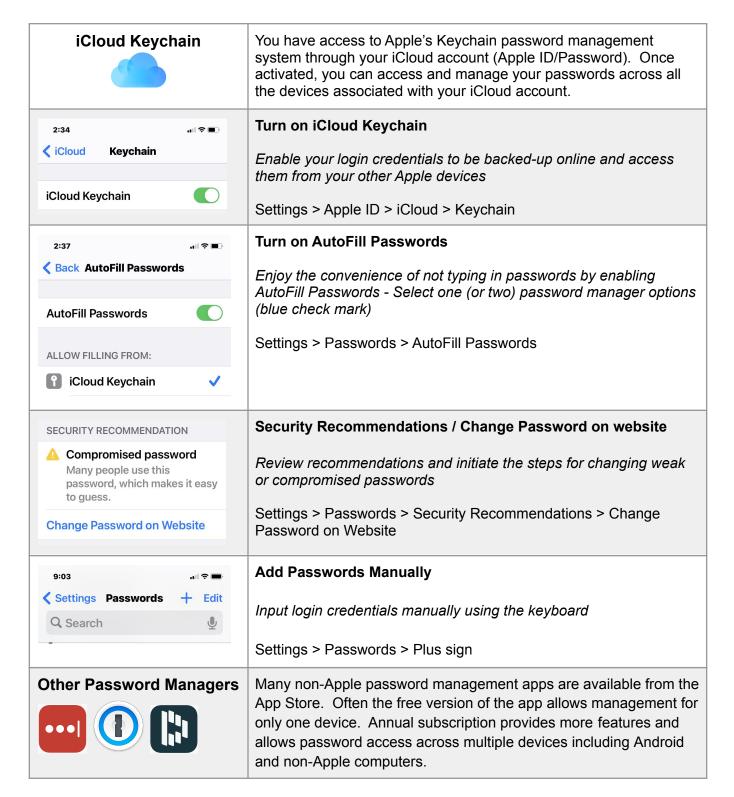